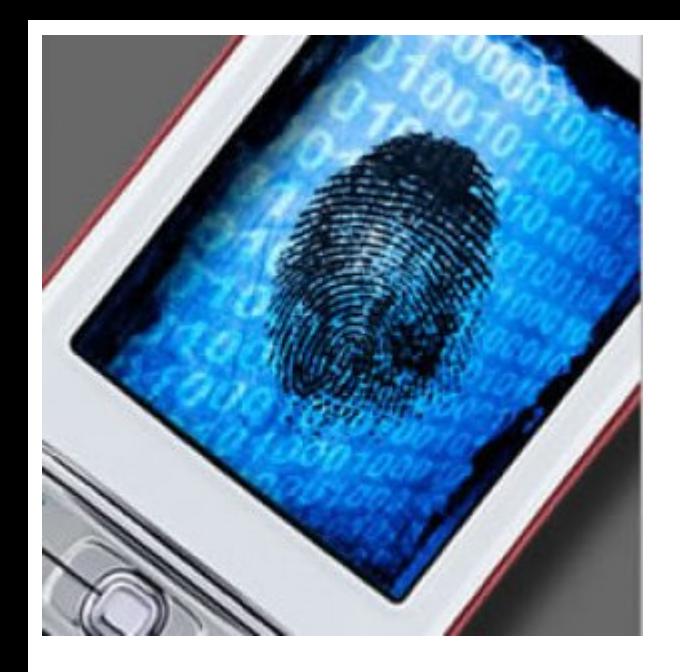

## Mobile forensics

#### SMS (Short Message Service) EMS, MMS, CBS

# How the Mobiles Work

• The Route of a Mobile Phone Telephone Call, (or SMS or user data traffic)

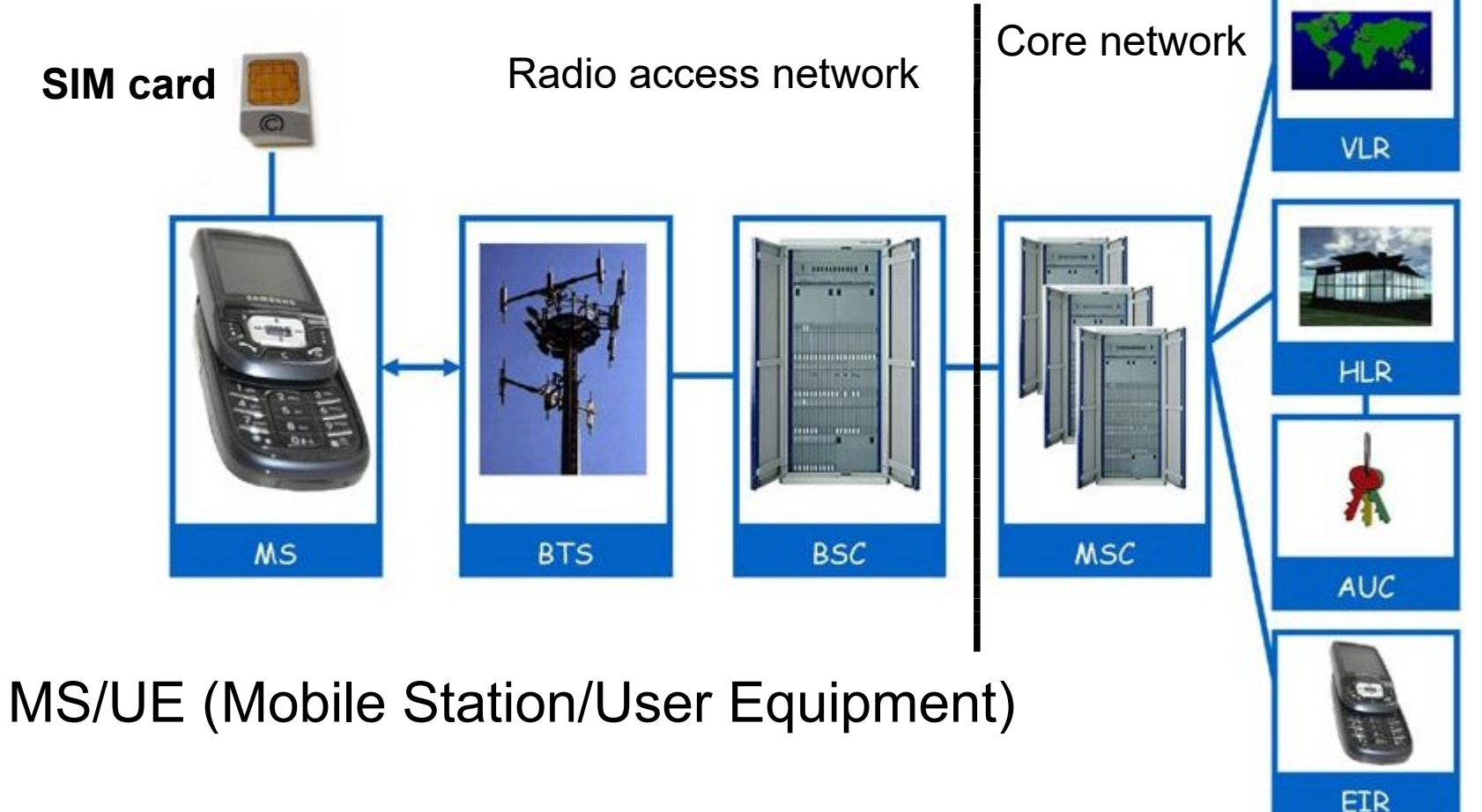

# GSA. SMS intro

• How mobile phones work (GSM)

PSTN

PLMN

or other

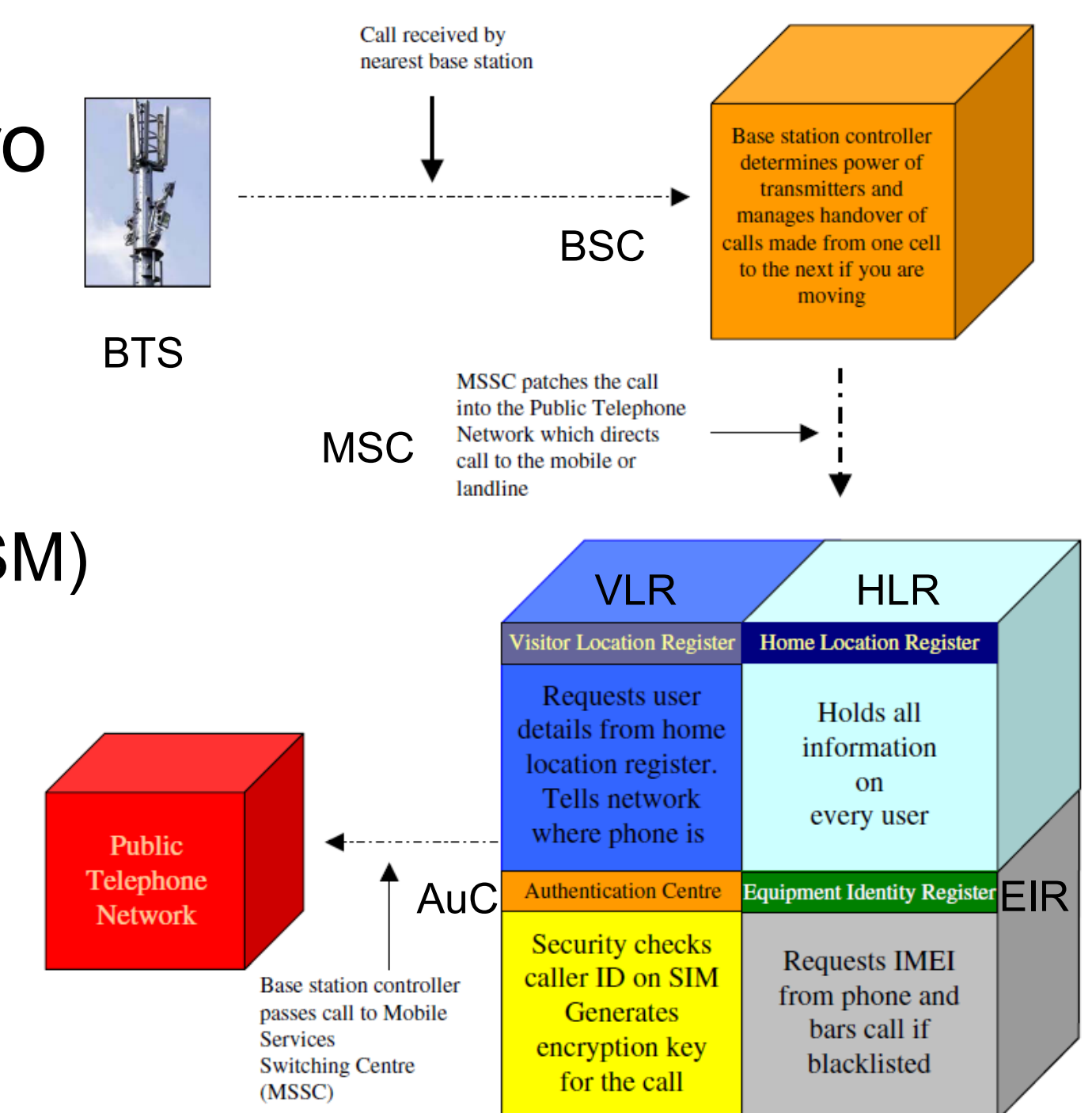

#### **International Mobile Equipment Identifier - IMEI**

http://en.wikipedia.org/wiki/IMEI

- 15 digits in length
- Stored digitally in the handset
- Printed on a sticker under the battery
- You can determine make, model and serial from IMEI
- IMEI-number 35-209900-176148-1 means:
	- **TAC** (Type Approval Code): 352099 (allocation number 2099)
	- **FAC** (Final Assembly Code): 00
	- **SNR**: 176148 uniquely identifying a unit of this model
	- **Control Digit**: 1

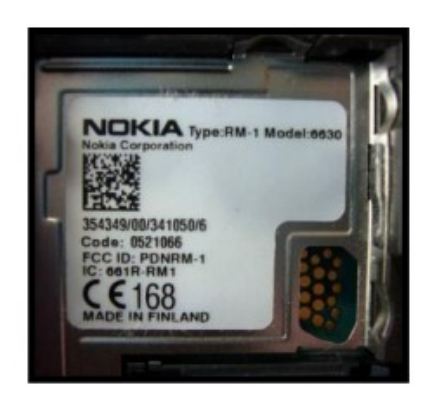

The two versions should match...

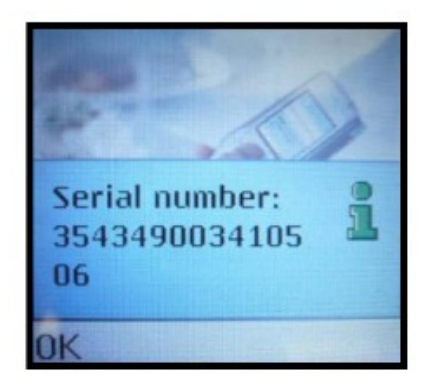

Type \*#06#

#### GSA. SMS intro

- BTS Base Transceiver Station (antenna)
- BSC Base Station Controller
- MSC Mobile Switching Center
- HLR- Home Location Register
- VLR Visitor Location Register
- SMSC Short Message Service Center
- When a user sends an SMS, the request is placed via the MSC
- The MSC forwards the SMS to the SMSC where it gets stored
- The SMSC queries the HLR to find out where the destination mobile is and forwards the message to the destination MSC if the destination mobile is available
- If the mobile is not available the message gets stored in the current SMSC itself. In most installations If a mobile is not available for SMS delivery the SMSC will not retry. Instead the destination MSC will inform the SMSC when the mobile comes back in range
- [http://services.eng.uts.edu.au/userpages/kumbes/public\\_html/ra/sms/](http://services.eng.uts.edu.au/userpages/kumbes/public_html/ra/sms/)

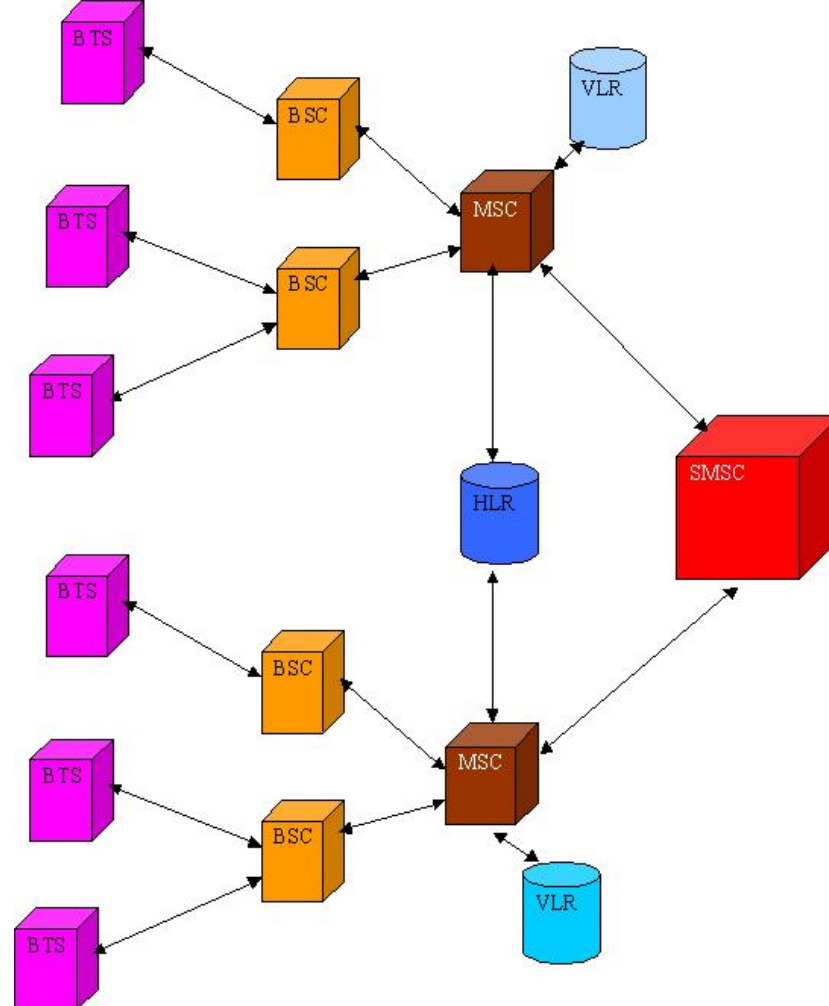

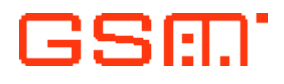

# SMS intro

[http://en.wikipedia.org/wiki/Short\\_message\\_service](http://en.wikipedia.org/wiki/Short_message_service)

- SMS message is specified by the ETSI (European Telecommunication Standards Institute) organization
	- http://www.etsi.org/ (document GSM 03.40 and GSM 03.38)
- Cell Broadcast Service (CBS) message (GSM 03.49)
	- Carriers version of SMS, only receive, otherwise no difference
	- http://www.cellbroadcastforum.org/
- Enhanced Messaging Service (EMS)
	- An EMS enabled mobile phone can send and receive messages that have special text formatting (such as bold or italic), animations, pictures, icons, sound effects and special ring tones
	- EMS is an intermediate technology, between SMS and MMS
	- http://en.wikipedia.org/wiki/Enhanced\_Messaging\_Service
- Multimedia Messaging Service (MMS)
	- [http://en.wikipedia.org/wiki/Multimedia\\_Messaging\\_Service](http://en.wikipedia.org/wiki/Multimedia_Messaging_Service)

# SMS (1/4)

<http://www.dreamfabric.com/sms/>

- SMS is a store and forward service
	- Not sent directly from sender to recipient, but always via an SMS Center (SMSC) instead
	- Some SMSCs also provide a "forward and forget"
	- Message delivery is best effort
- Each mobile operator has one or more SMSCs
- Supports ACK of sent message if configured with AT+CSMP
	- Can also sometimes be enabled with a prefix in the SMS user data message body (operator specific) as for example: "\*T#"
- 7-bit default alphabet text messages
	- Up to 160 characters long (since we pack the 7-bits to bytes)

#### GSA.

- 7-bits GSM default alphabet
- The corresponding ISO-8859-1 ASCII decimal codes are shown in the right column

• Also here:

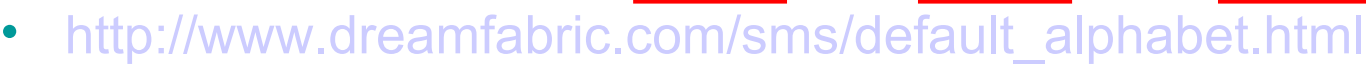

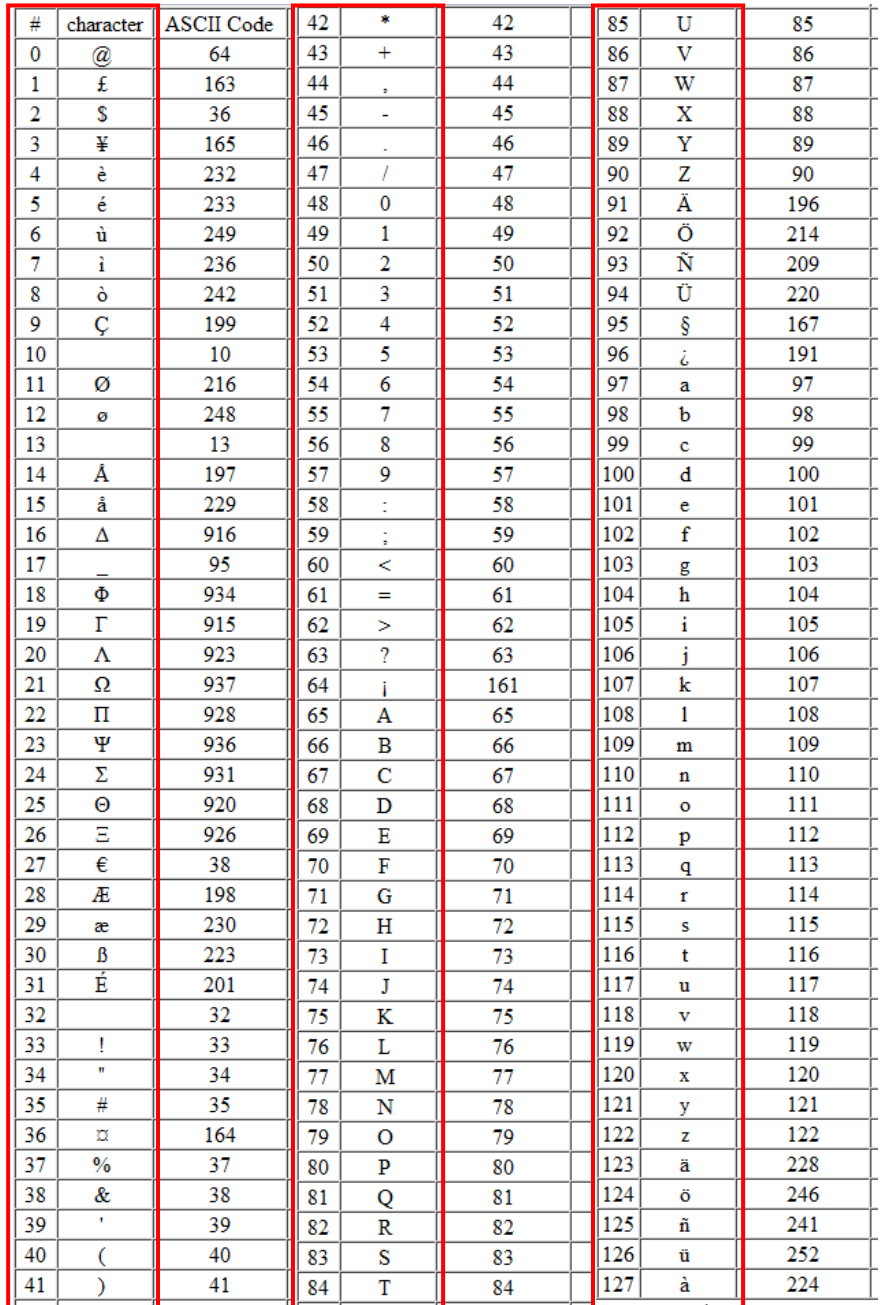

#### SMS (2/4) <http://www.dreamfabric.com/sms/>

- 8-bit (binary) data messages
	- Max 140 characters long
	- Usually not viewable by the phone as text messages
	- Used for remote control of the phone (if an app can respond)
	- OTA provisioning of WAP settings etc.
- Provisioning is a term often used in the telecommunication field
	- Provisioning refers to the configuration of both hardware and software in order to activate telecommunication service for a customer
	- Provisioning is not equipment. Rather, it consists of commands and controls for specific telecommunication devices
- Flash SMS (aka blinking SMS or alert SMS)
	- A 16-bit text message of class 0, appears on screen at once

# SMS (3/4)

<http://www.gsm-modem.de/sms.html>

- 16-bit messages
	- Max 70 characters long
	- Used for UCS-2 (Universal Character Set coded in 2 octets) messages, [http://unicode.org](http://unicode.org/)
- Two ways of send and receive SMS
	- PDU (Protocol Description Unit) mode
		- The PDU mode offers to send information in any mode (7/8/16 bit) according to the TP-Data Coding Scheme (DCS) (see a later slide)
		- You can build your own encoding of the characters
	- Text mode (unavailable on some phones) is just an encoding of the bit stream represented by the PDU mode
	- Alphabet differences, the most common encodings are
		- ASCII, PCCP437, PCDN, 8859-1, IRA and GSM
		- Either set by AT command or choosen by phone application

#### SMS (4/4) <http://www.gsm-modem.de/sms.html>

- SMS can be sent and received simultaneously with GSM voice, Data and Fax calls
	- Possible because whereas voice, Data and Fax calls take over a dedicated radio channel for the duration of the call, SMS travel over and above the radio channel using the GSM signaling path (control plane). Similar to what ICMP is for IP?
- Also incorporated into the GSM SMS standards
	- SMS concatenation (appends several short messages together)
		- SMS user data = <UDH> + <Message Body>
	- SMS compression (getting more than 160 characters of information within a single short message)
	- Not all possible features are implemented by all GSM operators worldwide

# Concatenated SMS

[http://en.wikipedia.org/wiki/Concatenated\\_SMS](http://en.wikipedia.org/wiki/Concatenated_SMS)

- Larger content (Concatenated SMS, multipart or segmented SMS or "long SMS") can be sent using multiple messages, in which case each message will start with a User Data Header (UDH) containing segmentation information
	- Since UDH is inside the payload, the number of characters per segment is lower: 153 for 7-bit encoding, 134 for 8-bit encoding and 67 for 16-bit encoding
	- Standard theoretically permits up to 255 segments, 6 to 8 segment messages are the practical maximum
- Example of the UDH for a text SMS, split into two parts
	- **Byte 0:** Information Element Identifier, 00 for concatenated SMS with 8-bit and 08 with 16-bit CSMS reference number
	- **Byte 1:** Length of the header, **excluding** these two first bytes; always 3 (8-bit ref number) and 4 (16-bit ref number) for a CSMS
	- **Byte 2:** 00-FF, CSMS reference number, must be same for all the SMS parts in the **CSMS**
	- **Byte 3:** 00-FF, total number of parts
	- **Byte 4:** 00-FF, this part's number in the sequence

00 03 CC 02 00 [ message ] 00 03 CC 02 01 [ message ]

# MMS 1

[http://en.wikipedia.org/wiki/Multimedia\\_Messaging\\_Service](http://en.wikipedia.org/wiki/Multimedia_Messaging_Service)

- An extension to the SMS standard
	- The standard is developed by the Open Mobile Alliance (OMA), although during development it was part of the 3GPP and WAP groups
- Multimedia content are encoded and inserted into a message in a similar way to MIME types in an e-mail
- The message is forwarded to the carriers MMS store and forward server (MMSC) and then over Internet to recipients carriers MMS relay
- When reached correct MMS relay the message is extracted and viewable via HTTP
- A control message (binary SMS) is sent to the recipient with an URL to the content which the recipient can open up in his WAP browser
- Some installations perform content adaption making it suitable for the receiver UE (User Equipment)
- E-mail and web-based gateways to the MMS (and SMS) systems are common

# MMS 2

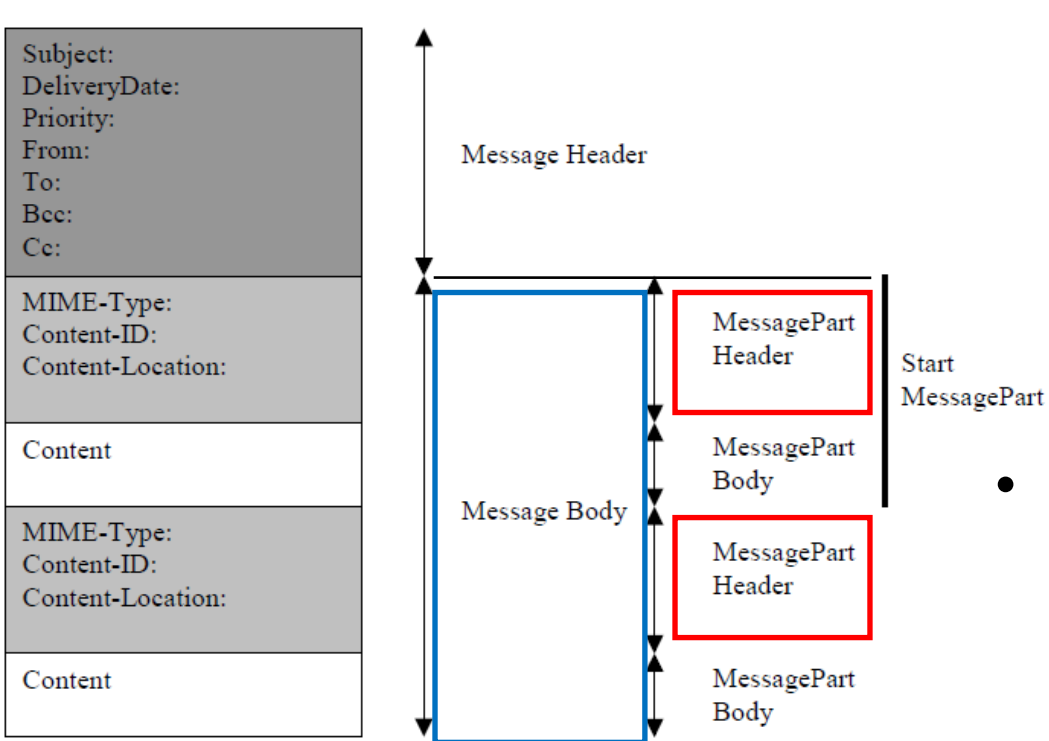

- The content of each message can have its own MIME-Type, ID and Location
	- Location may point to URL
	- Usually script etc. to start presentation
- Do not depend on more than (3 segments)
	- 189 characters, depending on encoding (as UCS-2), segments and port info?
	- 381 bytes for binary message?

# MyPhoneExplorer

- Received SMS
	- Sender
	- SMS center
	- Time
	- PDU
		- 7bit
- Sent SMS
	- Recipient
	- Time
	- $-2$  SMS
	- Validity period
	- PDU
		- 7bit

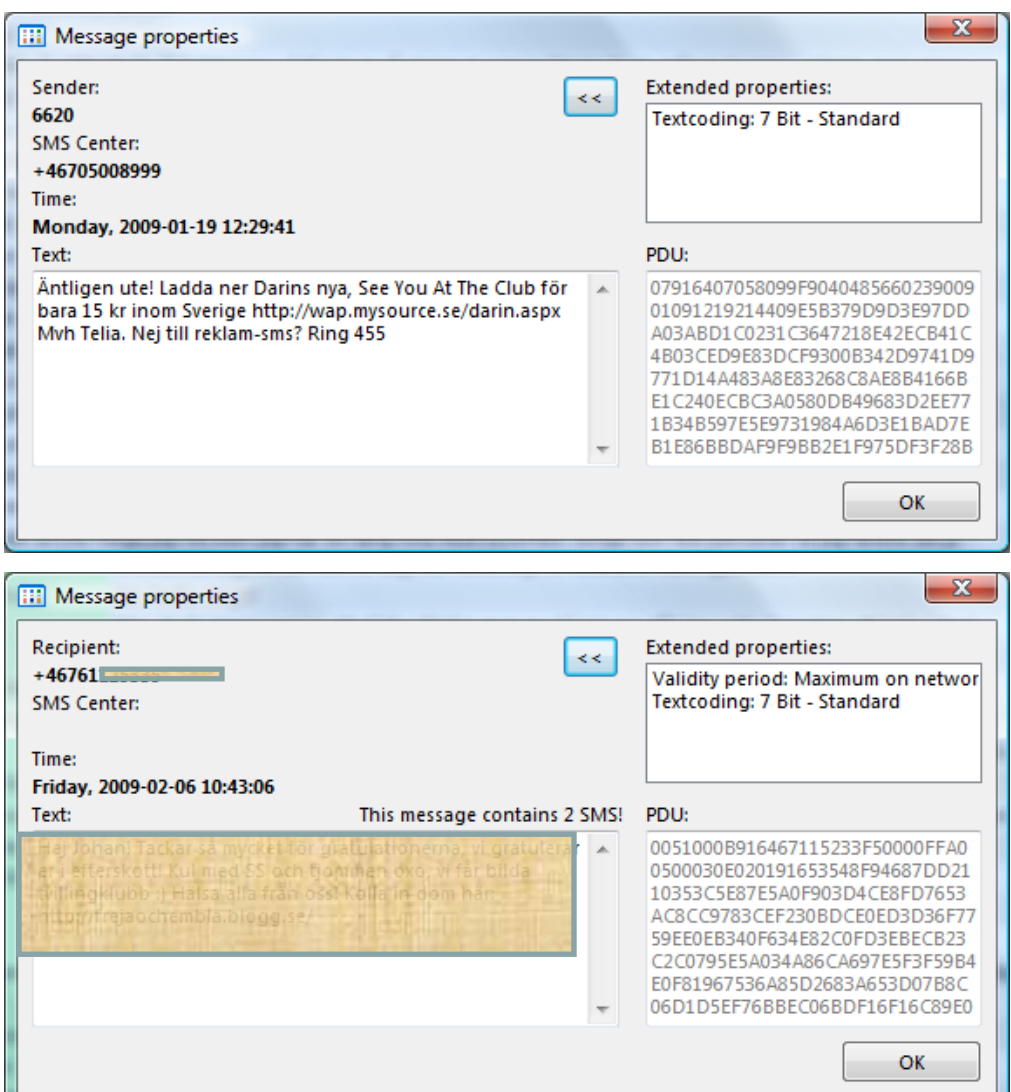

## PDU (Protocol Description Unit) format

- Note that some hex-octets or decimal semi-octets must be read in reverse order
- Example of **received** PDU string and its decoding 07911326040000F0040B911346610089F60000208062917314080CC8F71D14969741F977FD07

The status number is not shown. Sent (05), not sent (07), received (01), received unread (03), etc.

Decimal semi-octet = only 0-9 is used nibble = semi-octet

yymmddhhmmsstz 020826-193741-80 GMT+0 (negative)

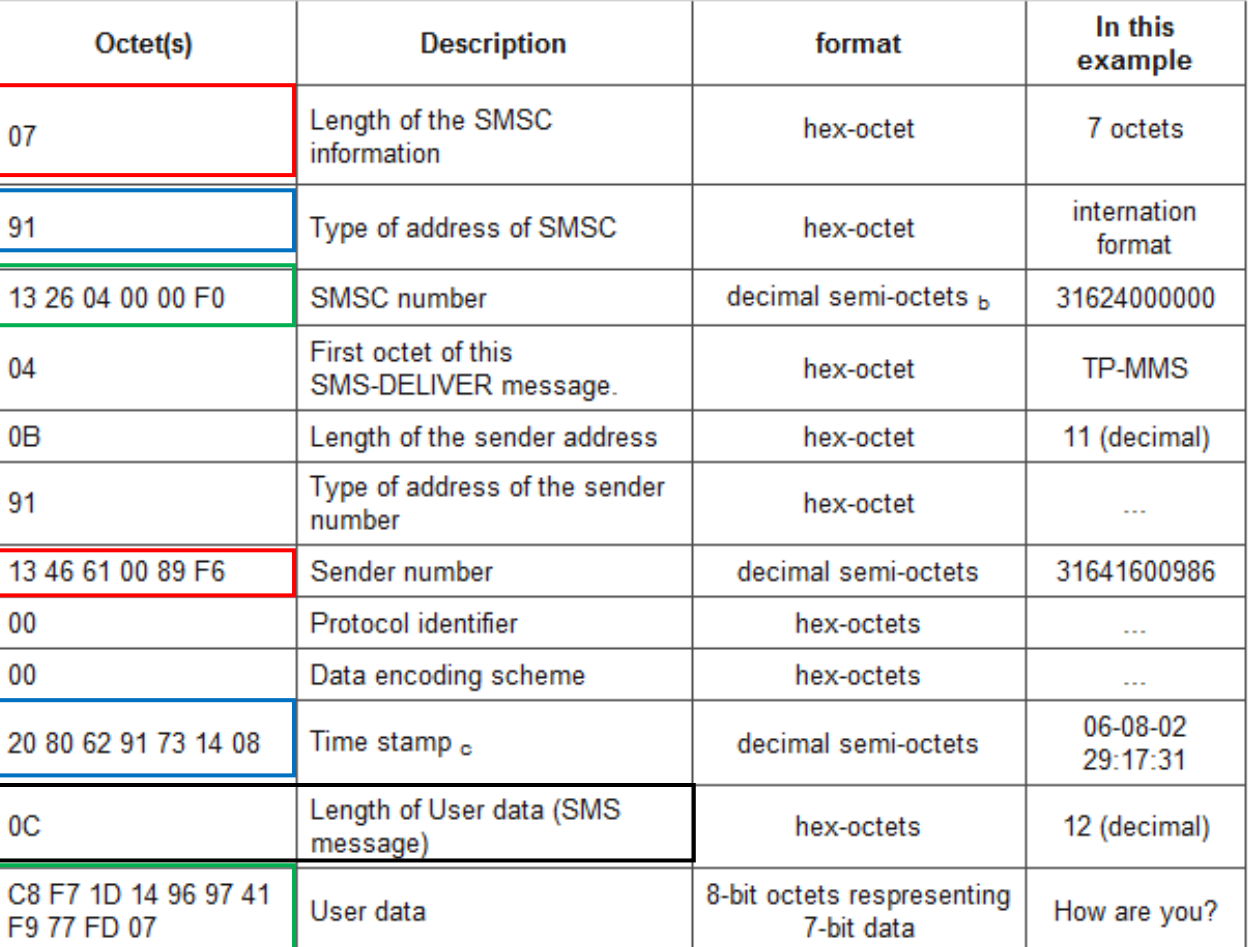

# TP-Service-Centre-Time-Stamp

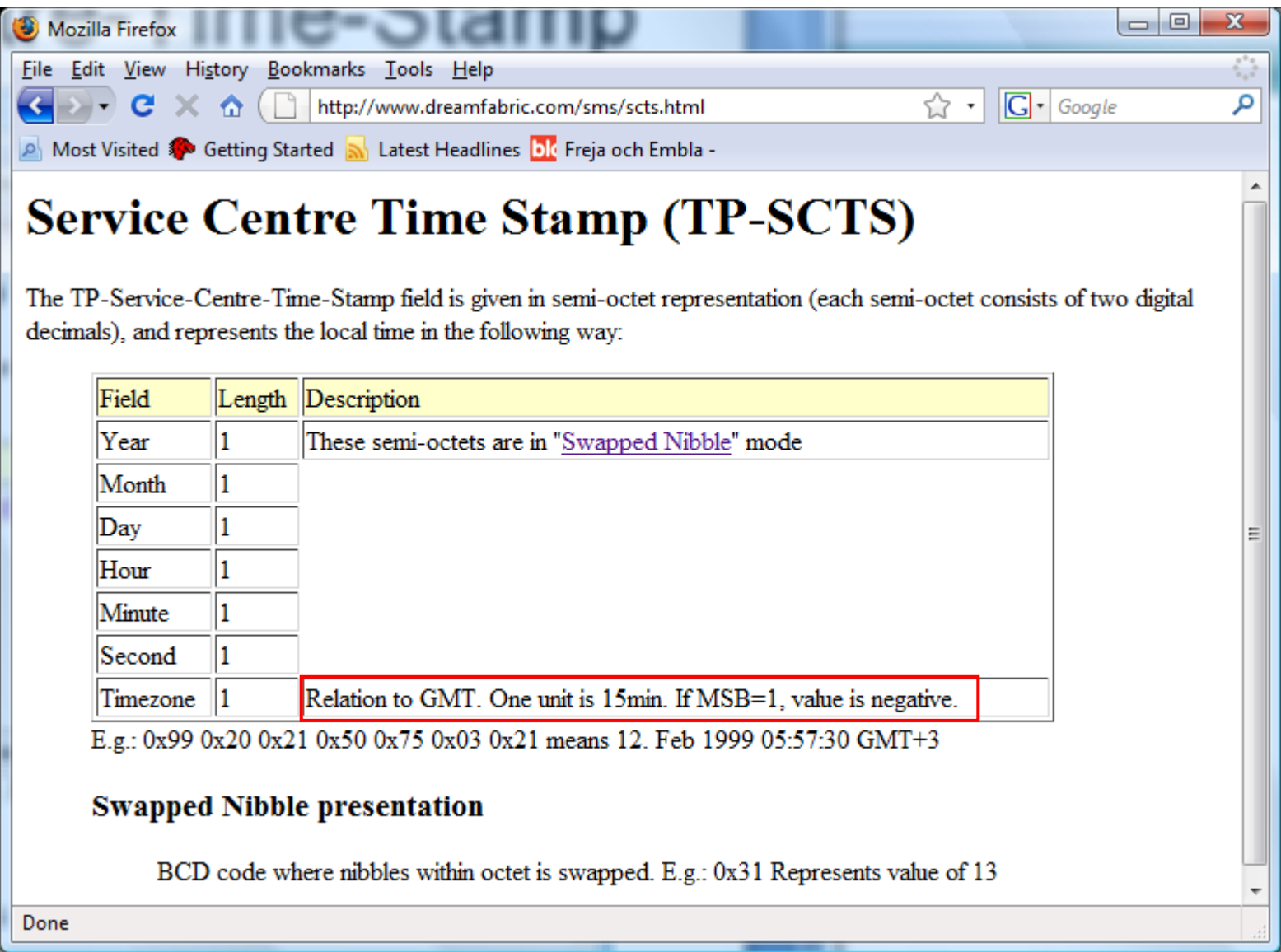

## Send a message in PDU mode (1/2)

<http://www.dreamfabric.com/sms/>

- The following example shows how to send the message "hellohello" in the PDU mode from a Nokia 6110 AT+CMGF=0 // Set PDU mode AT+CSMS=0 // Check if modem supports SMS commands AT+CMGS=23 // Send message, 23 octets (excluding the two initial zeros) >0011000B916407281553F80000AA0AE8329BFD4697D9EC37 <ctrlz>
- There are 23 octets in this message (46 'characters')
	- The first octet ("00") doesn't count, it is only an indicator of the length of the SMSC information supplied (0)
- Se next slide for explanation of the PDU string

#### Send a message in PDU mode (2/2)

#### 0011000B916407281553F80000AA0AE8329BFD4697D9EC37

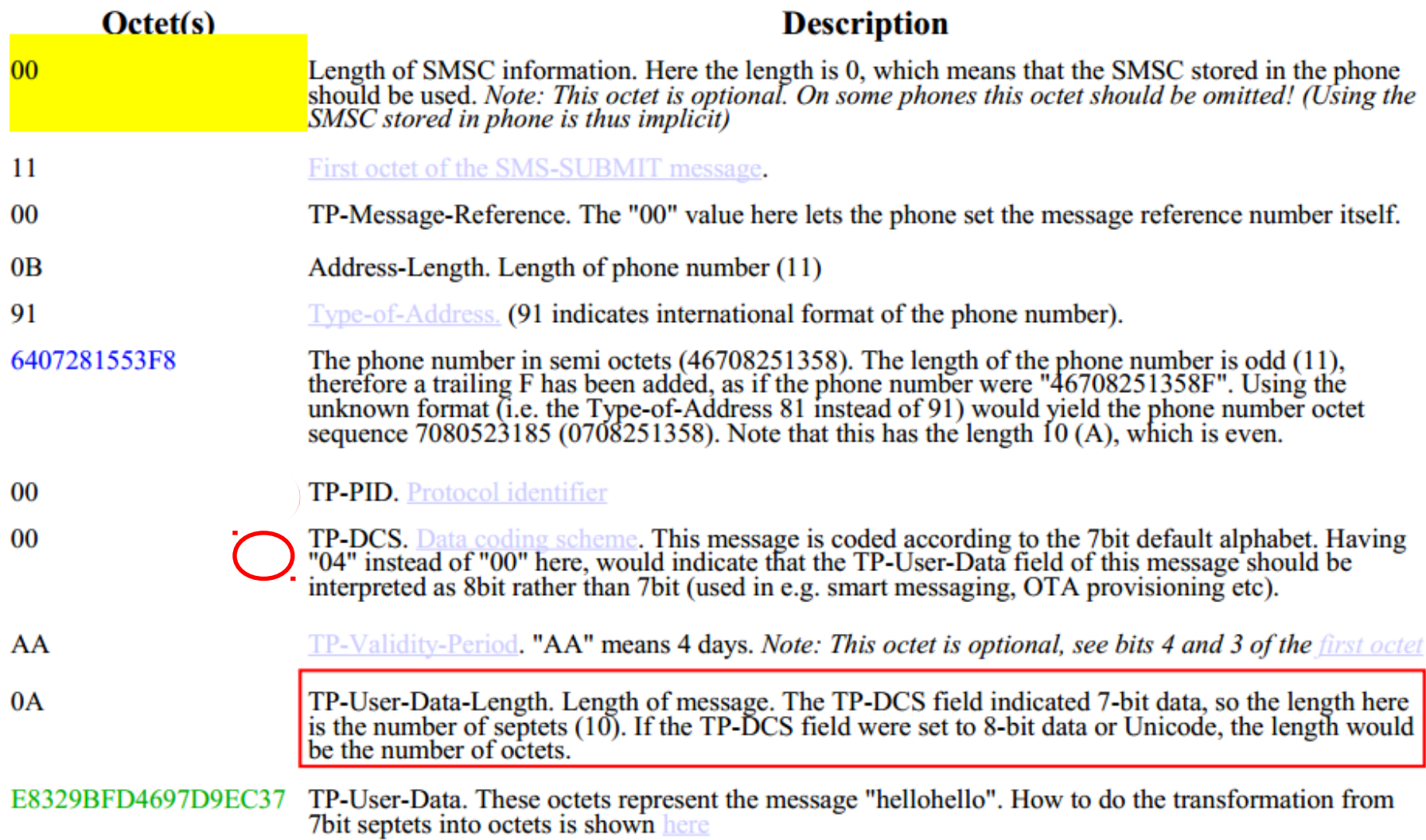

#### Data Coding Scheme (TP-DCS)

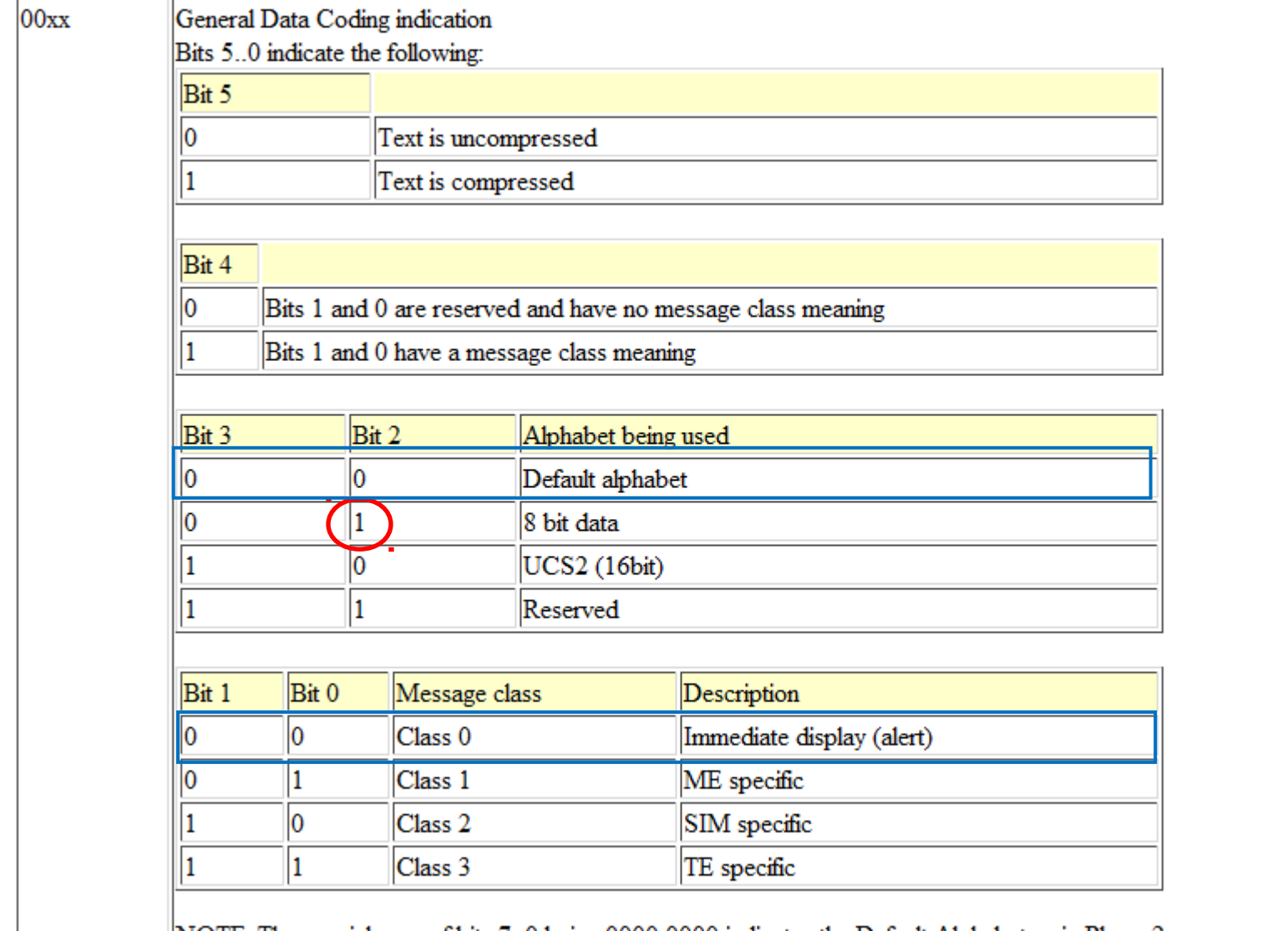

 $\vert$  NOTE: The special case of bits 7..0 being 0000 0000 indicates the Default Alphabet as in Phase 2

## Coding 7-bit data (septets) into octets

• The message "hellohello" consists of 10 characters, called septets when represented by 7 bits each. These septets need to be transformed into octets for the SMS transfer.

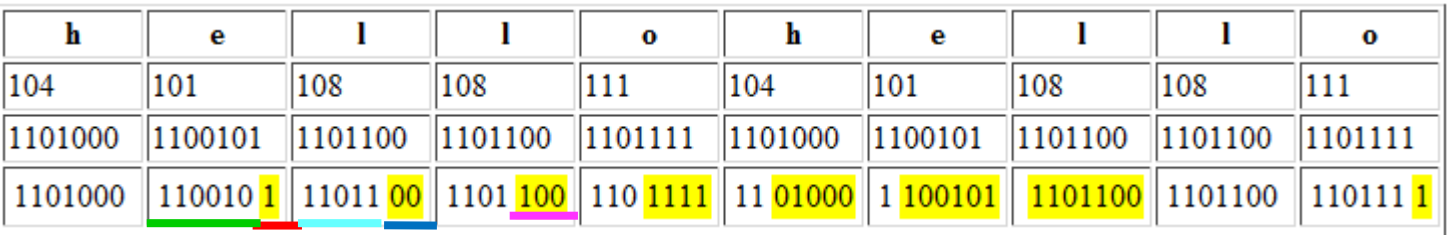

- The first septet (h) is turned into an octet by adding the rightmost bit of the second septet. This bit is inserted to the left which yields  $1 + 1101000 =$ 11101000 ("E8").
- The rightmost bit of the second character is then consumed, so the second character (septet) needs two bits (yellow) of the third character to make an 8bit octet. This process goes on and on yielding the following octets:

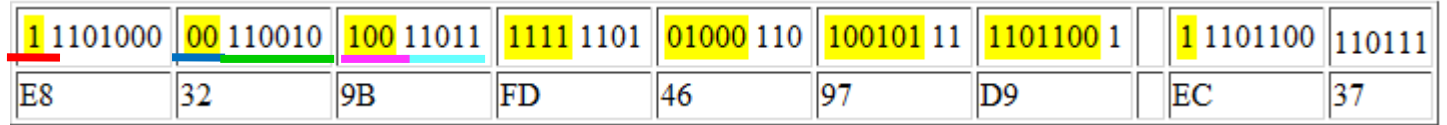

• The 9 octets from "hellohello" are E8 32 9B FD 46 97 D9 EC 37

## Receive a message in PDU mode (1/3)

<http://www.dreamfabric.com/sms/>

- PDU string contains not only the message, but also a lot of metainformation about the sender as
	- Senders SMS service center
	- The time stamp etc.
- Example
	- Sent from an operator SMS service www-page
	- String "hellohello"
	- Received on a Nokia 6110
- PDU string
	- It is all in the form of hexa-decimal *octets* or decimal *semi-octets*
	- This octet sequence consists of three parts:
	- 07 917283010010F5 040BC87238880900F10000993092516195800AE8329BFD4697D9EC37
	- An initial octet indicating the length of the SMSC information ("07")
	- The SMSC information itself ("917283010010F5")
	- And the SMS\_DELIVER part (specified by ETSI in GSM 03.40)

#### Receive a message in PDU mode (2/3)

http://www.dreamfabric.com/sms/

07917283010010F5040BC87238880900F10000993092516195800AE8329BFD4697D9EC37

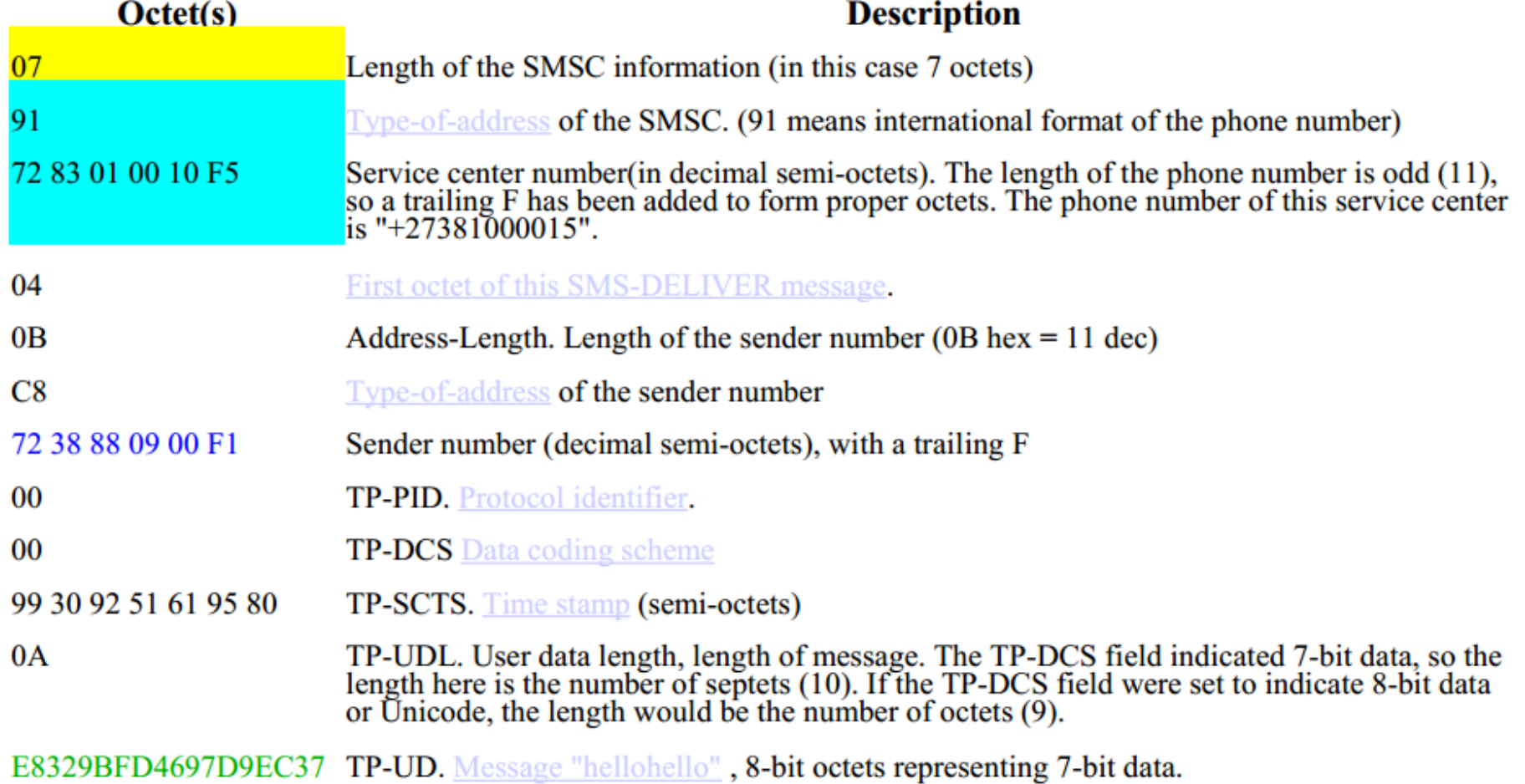

#### Receive a message in PDU mode (3/3)

- All the octets are hexa-decimal 8-bit octets, except the Service center number, the sender number and the time-stamp; they are decimal semi-octets. The message part in the end of the PDU string consists of hexa-decimal 8-bit octets, but these octets represent 7-bit data
- The semi-octets are decimal, and e.g. the sender number is obtained by performing internal swapping within the semi-octets from "72 38 88 09 00 F1" to "27 83 88 90 00 1F". The length of the phone number is odd, so a proper octet sequence cannot be formed by this number. This is the reason why the trailing F has been added. The time stamp, when parsed, equals "99 03 29 15 16 59 08", where the 6 first characters represent date, the following 6 represents time, and the last two represents time-zone related to GMT.
- Interpreting 8-bit octets as 7-bit messages
	- This transformation is described in detail in GSM 03.38, and an [example of the "hellohello" transformation is shown here.](http://www.dreamfabric.com/sms/hello.html) The transformation is based on the 7 bit default alphabet, but an application built on the PDU mode can use any character encoding.

# PDUspy

- PDUSpy is a tool to that can be used to:
- Send SMS through your GSM modem or cellphone
- Encode/decode PDU string found in GSM SMS
- Read SMS message from your GSM modem or cellphone
- Set UDH options etc.
- Very technical tool

<http://www.nobbi.com/download.html> Manual

<http://www.nobbi.com/pduspy.html>

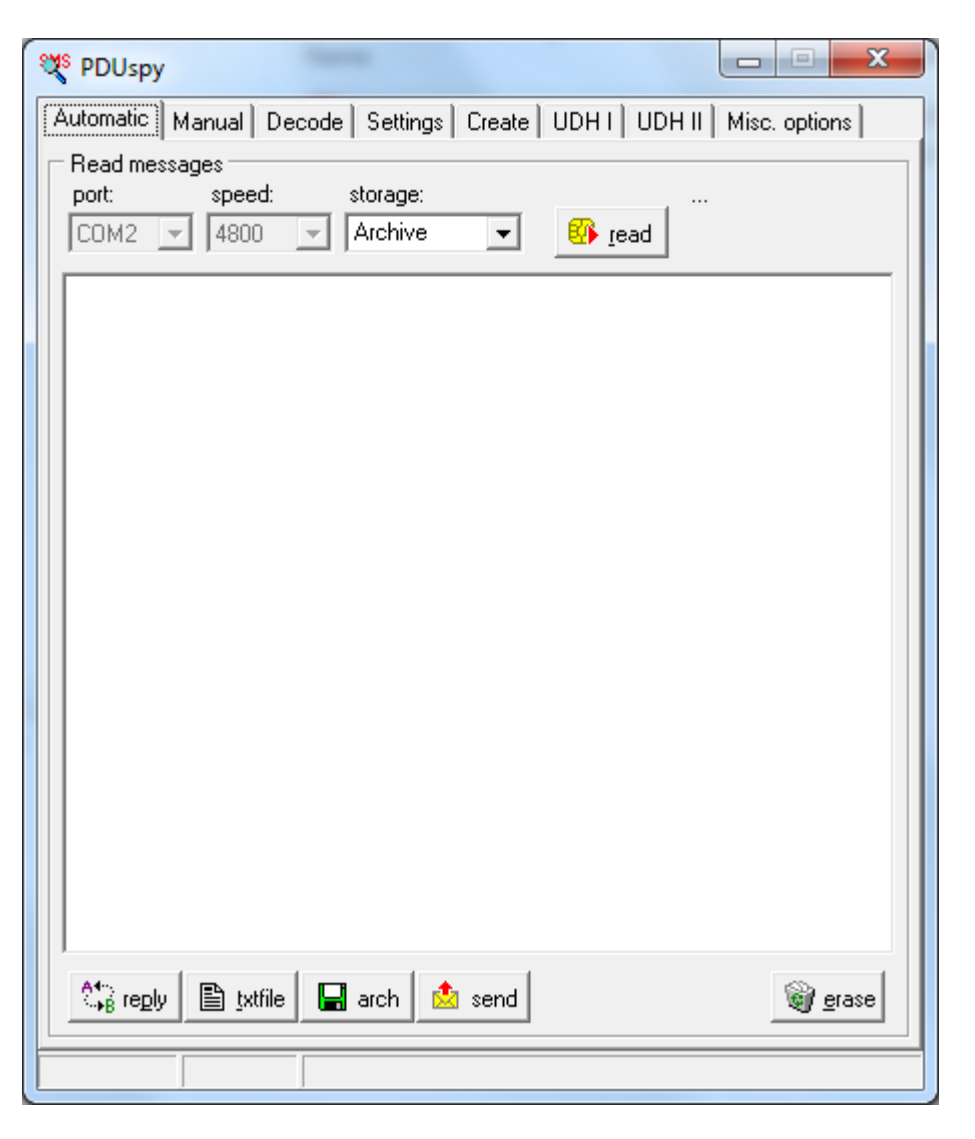

# SMS further digging

- Understanding sms.pdf included in lab
- Python
	- <https://github.com/pmarti/python-messaging>
	- https://github.com/rapidsms/pygsm
- Perl modules
	- <http://www.umts-tools.org/>
	- http://cpan.uwinnipeg.ca/htdocs/GSM-Nbit/GSM/Nbit.html
- C/C++ code
	- PDU lib under STL for SMS
	- http://www.codeproject.com/KB/mobile/PDU\_lib.aspx
- SMS, EMS, MMS Tutorials and FAQs
	- <http://www.palowireless.com/sms/tutorials.asp>
- Online PDU Encoder and Decoder (.NET )
	- <http://twit88.com/home/utility/sms-pdu-encode-decode>
- Using VB.NET to Encode/Decode SMS and EMS
	- <http://www.codeproject.com/KB/IP/PDUEncoder.aspx>
	- <http://www.codeproject.com/KB/IP/PDUDecoder.aspx>